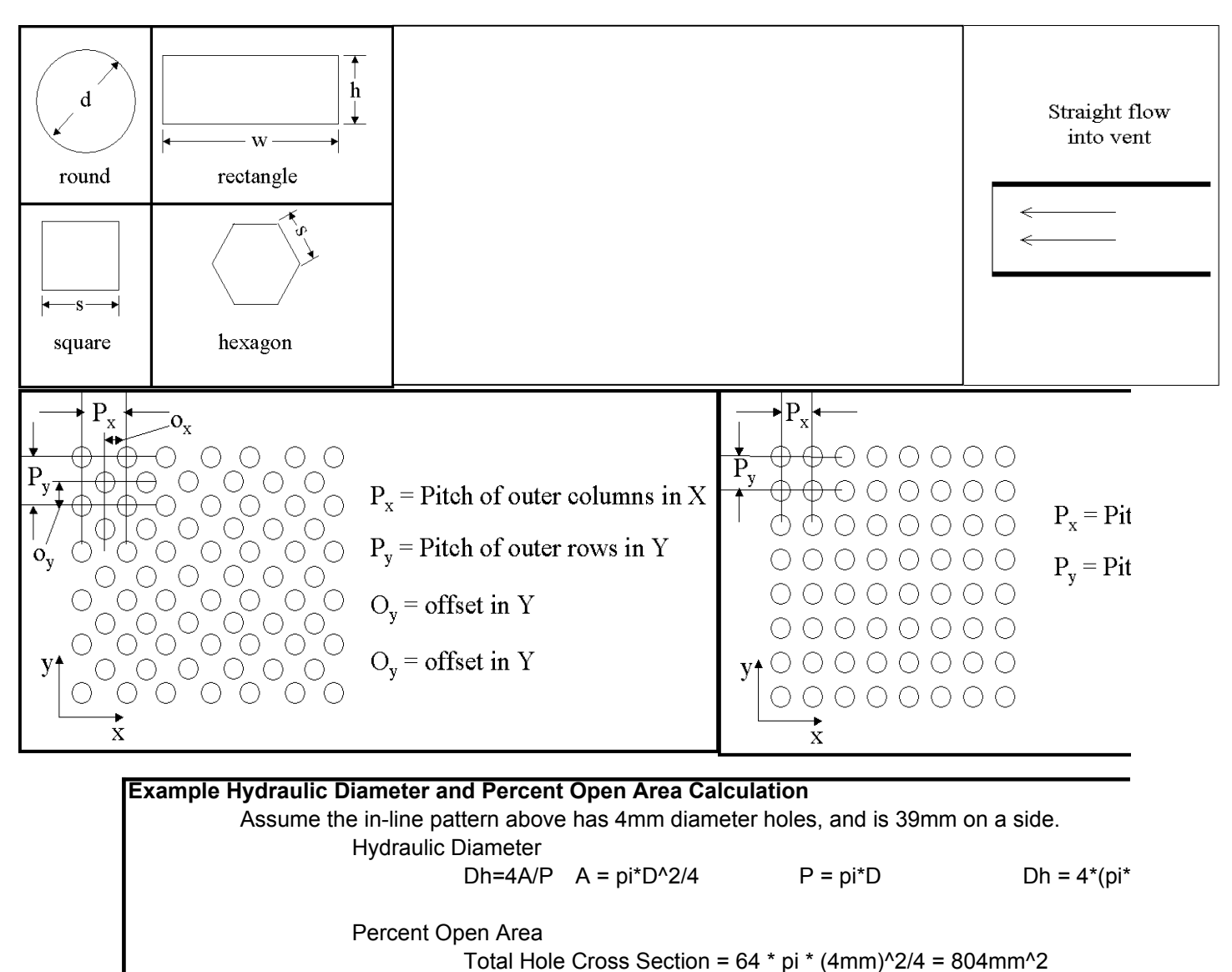

Total Panel Cross Section = (39mm) \* (39mm) = 1521mm^2

Percent Open Area = (Total Hole Area) / (Total Panel Area) = 52.9%

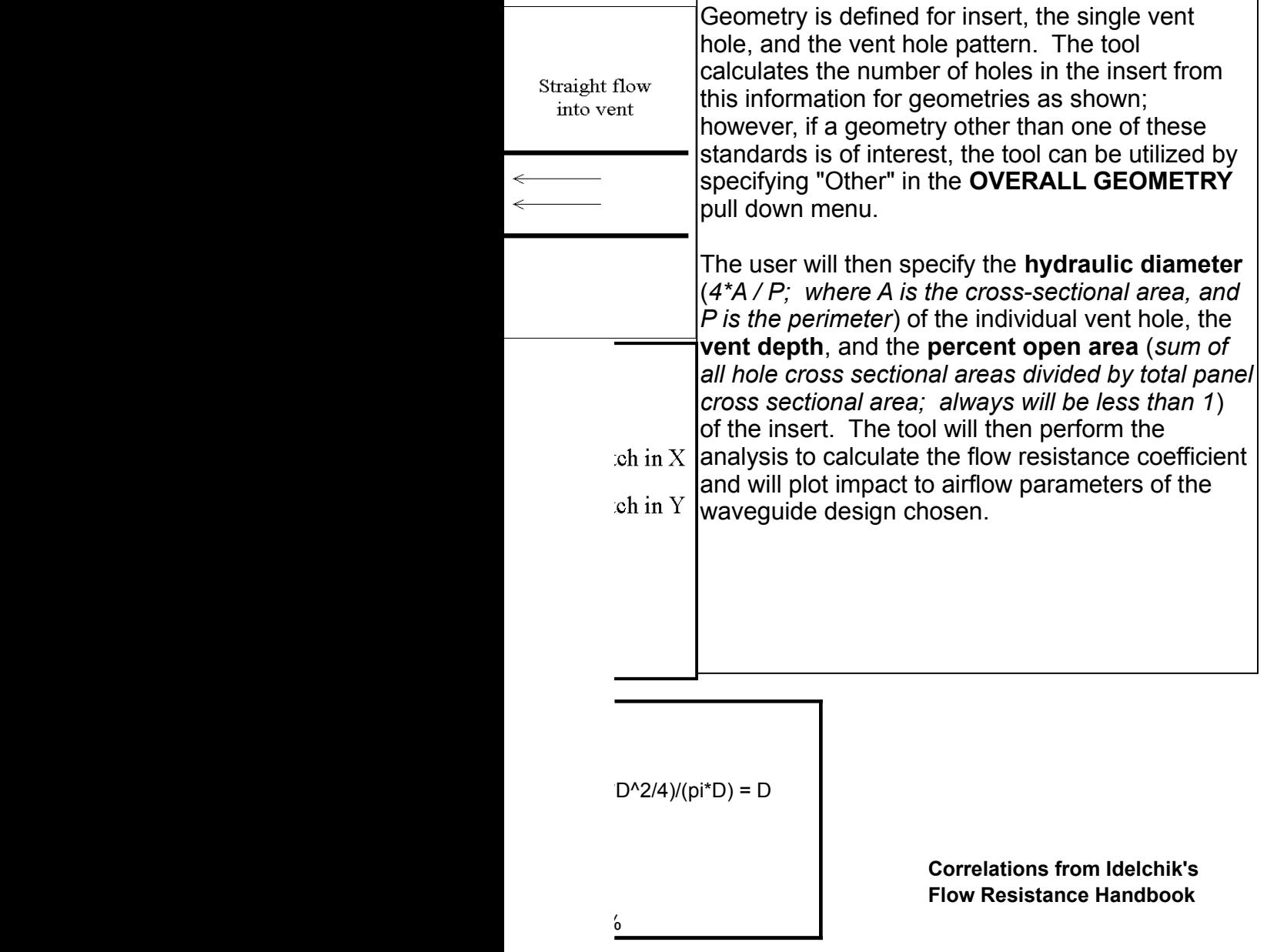

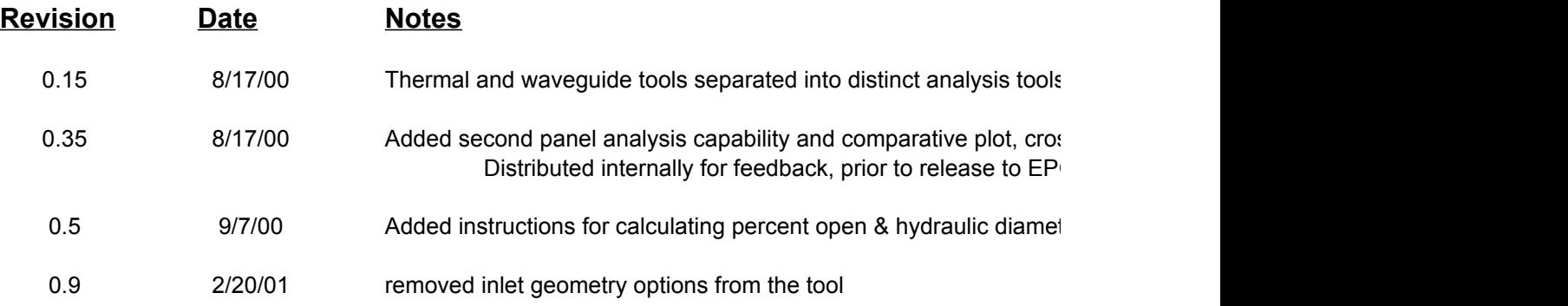

 $T_{\rm eff}$  and waveguide tools separated into distinct and  $\sim$ 

ssed out inlet geometry option (not accounted for) G and others

Added instructions for calculating percent open & hydraulic diameter

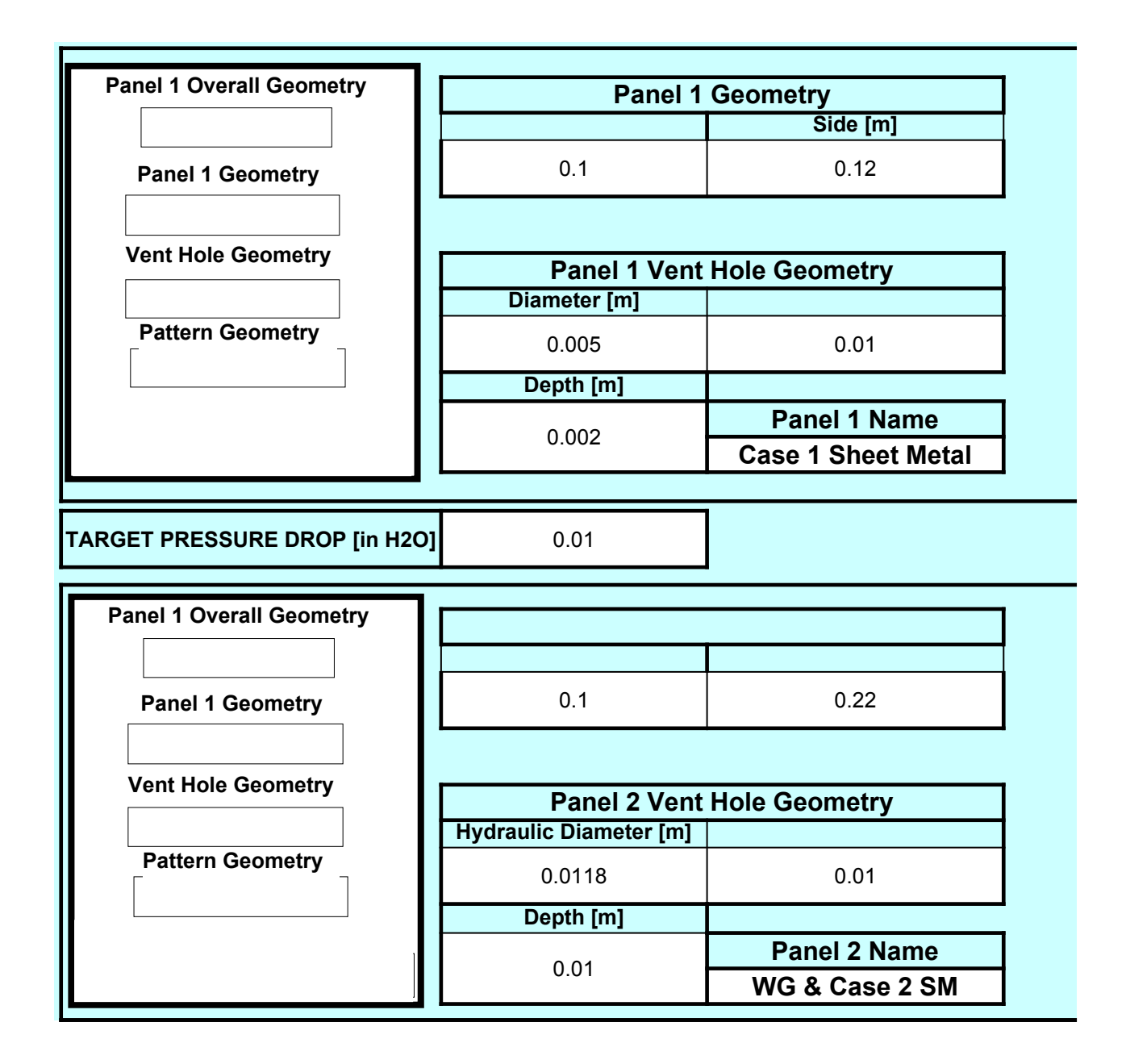

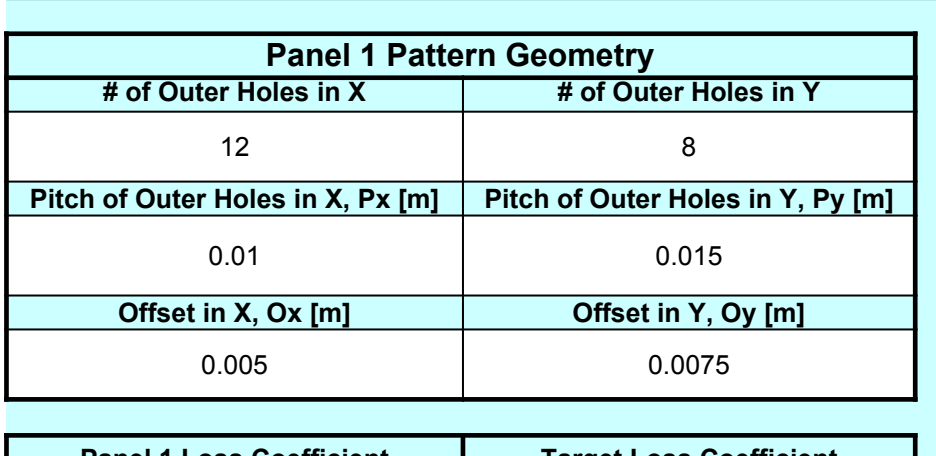

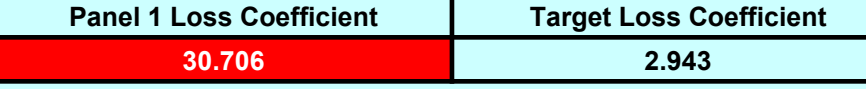

```
TARGET FLOWRATE [cfm] 27
```
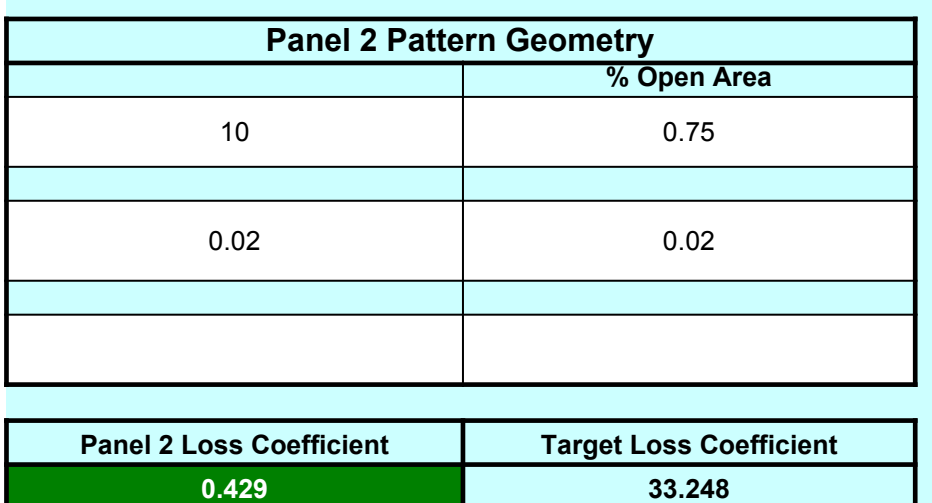

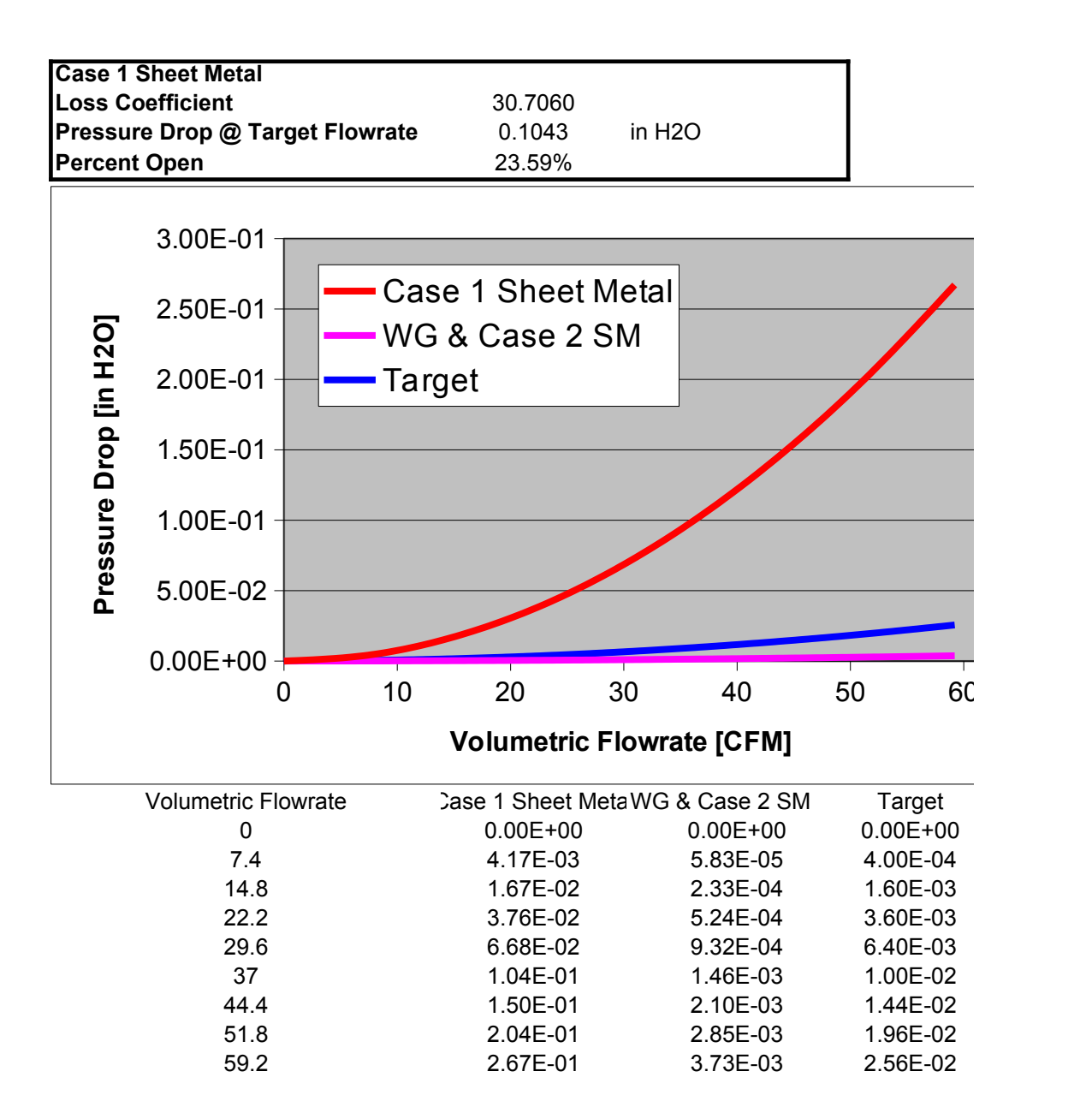

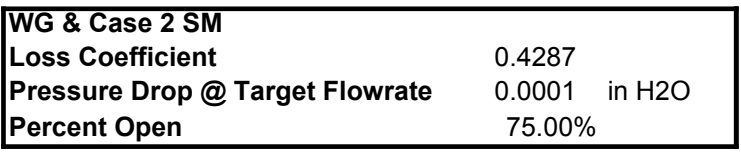

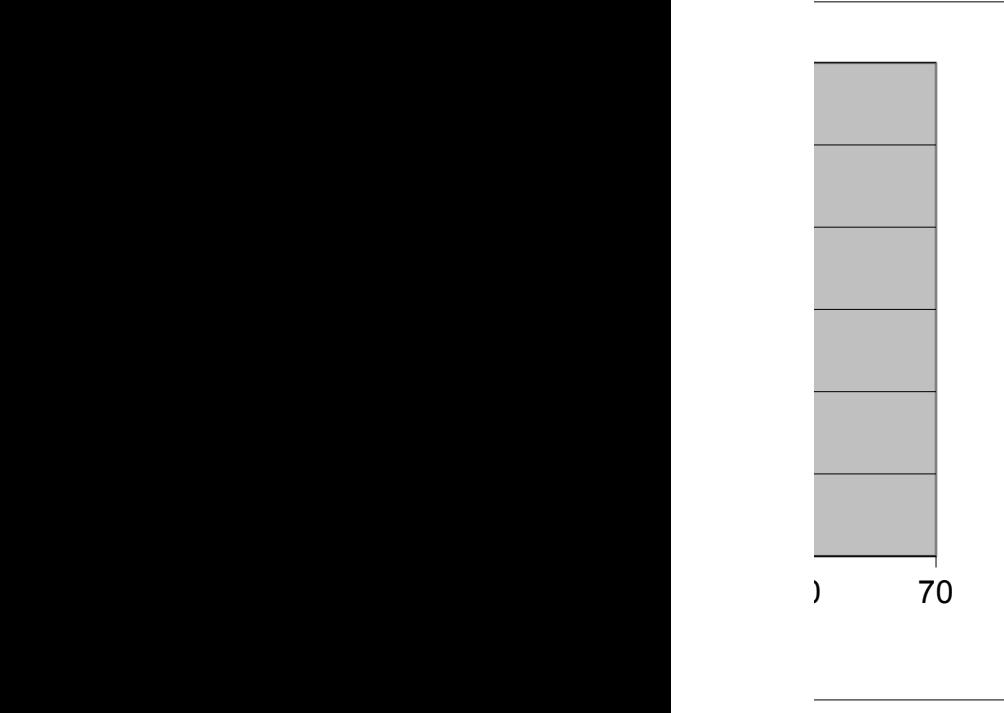

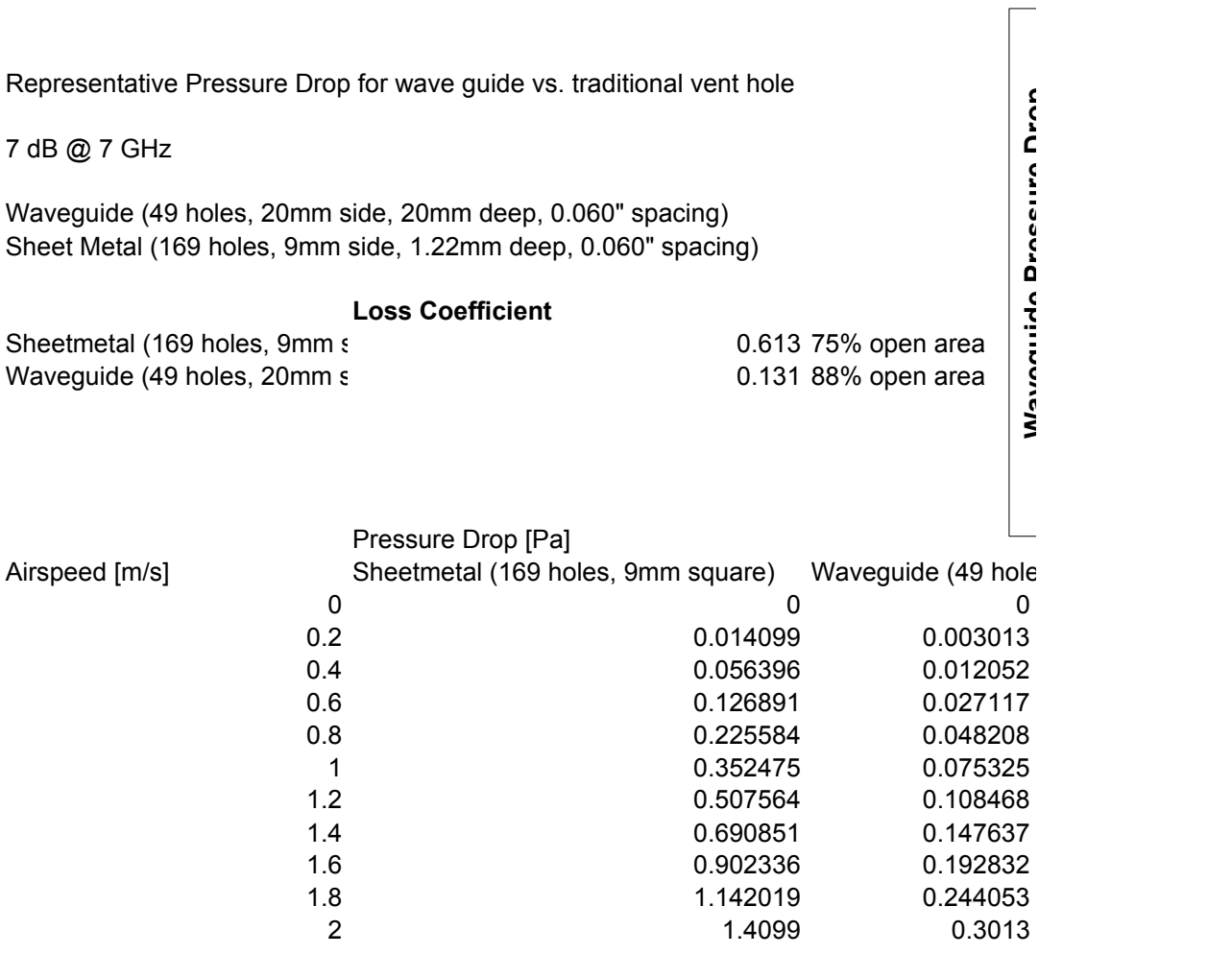

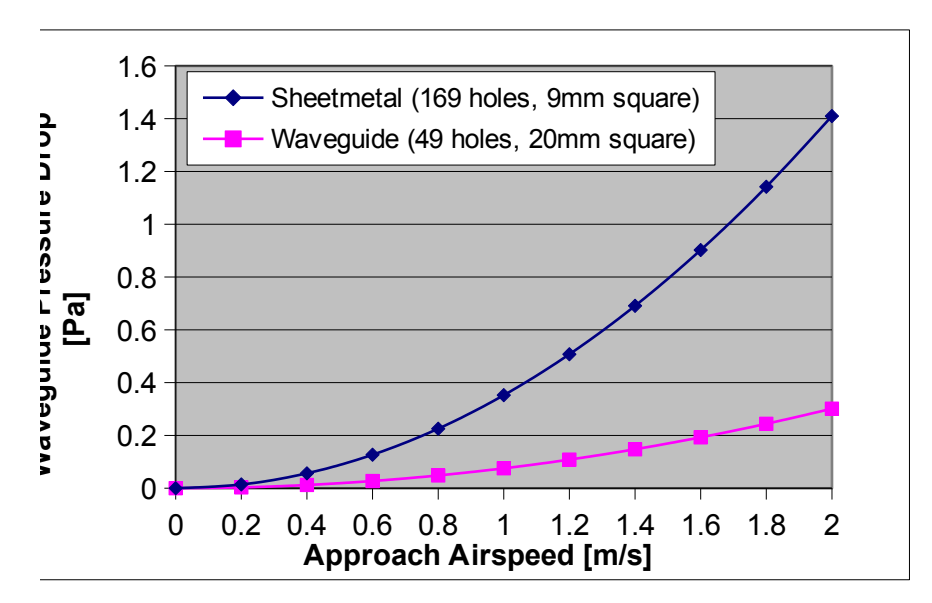

es, 20mm square)

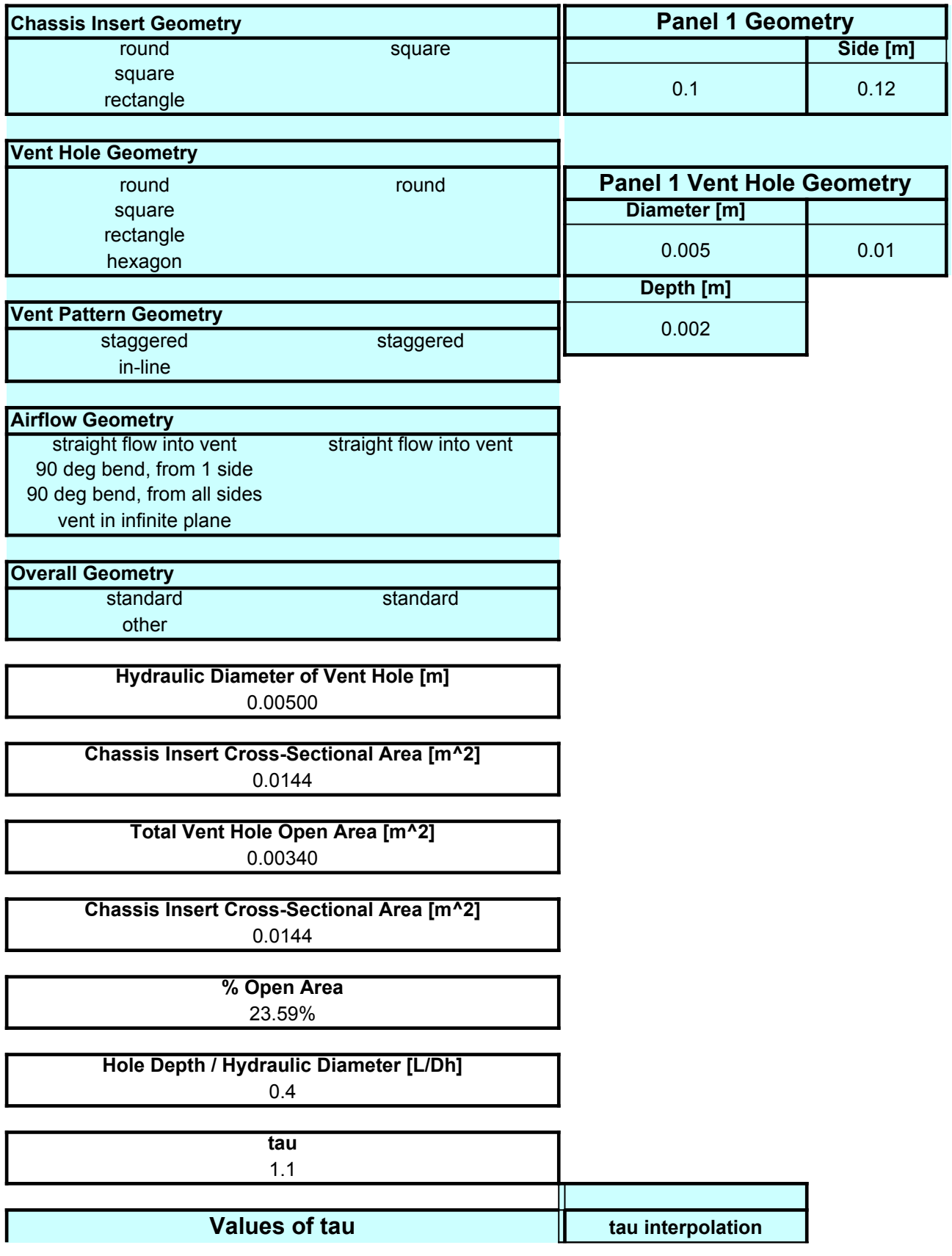

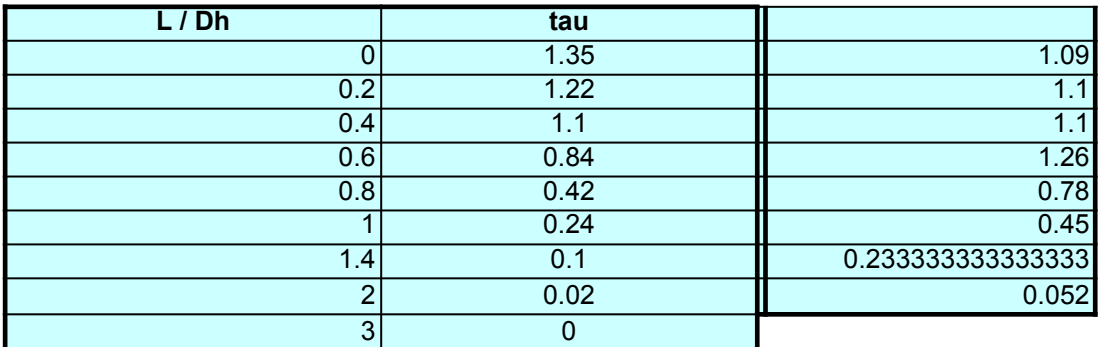

**lambda** 0.02

**Psi (Resistance Coefficient = dP/{(rho \* v^2)/2}** 30.7060120916224

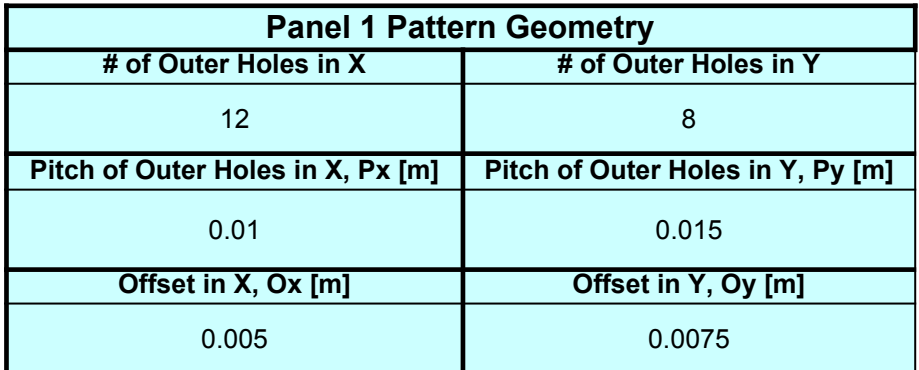

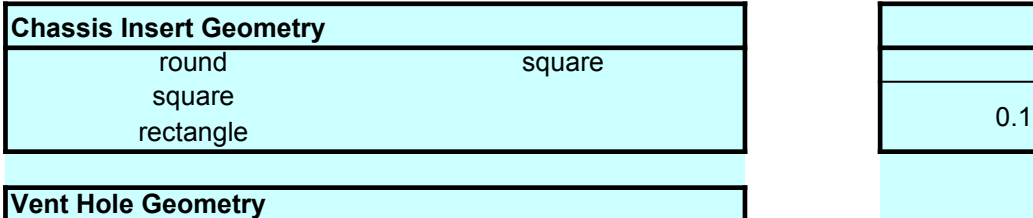

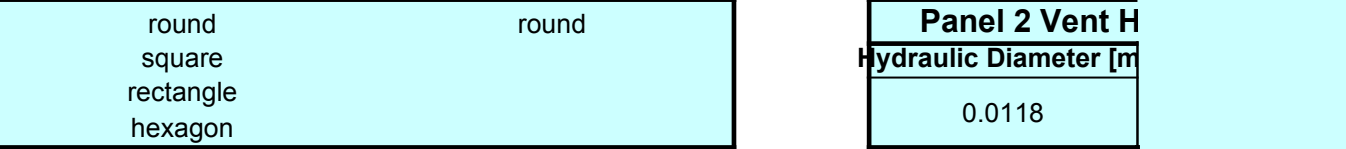

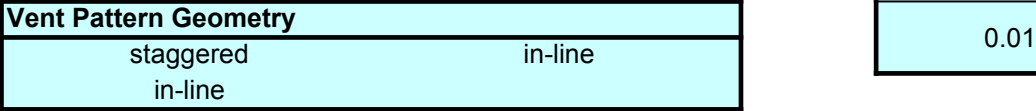

## **Airflow Geometry** straight flow into vent straight flow into vent 90 deg bend, from 1 side 90 deg bend, from all sides

vent in infinite plane

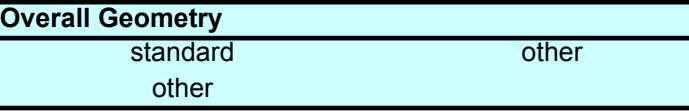

**Hydraulic Diameter of Vent Hole [m]** 0.01180

**Chassis Insert Cross-Sectional Area [m^2]** 0.0484

> **Total Vent Hole Open Area [m^2]** 0.00082

**Chassis Insert Cross-Sectional Area [m^2]** 0.0484

> **% Open Area** 75.00%

**Hole Depth / Hydraulic Diameter [L/Dh]** 0.847457627118644

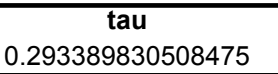

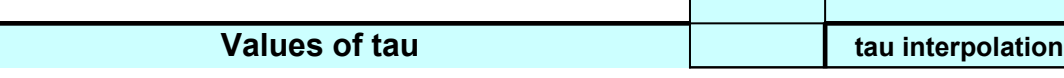

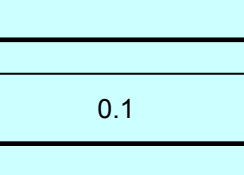

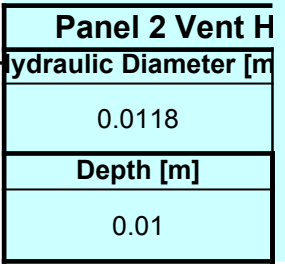

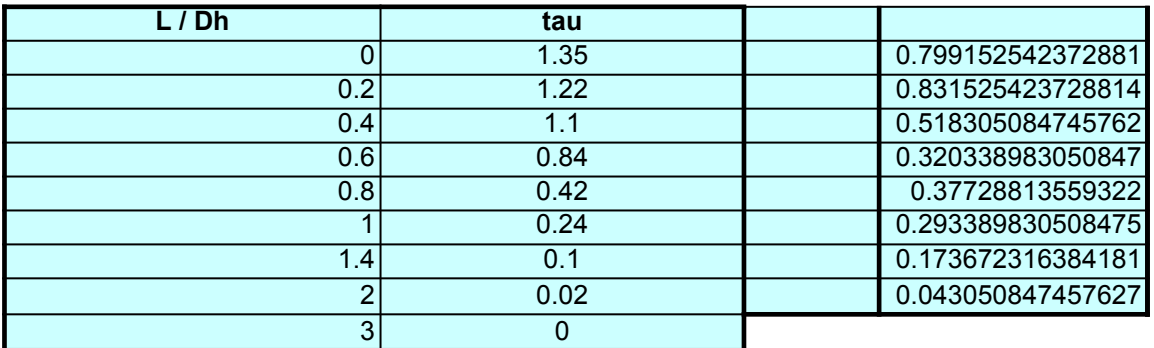

**lambda** 0.02

**Psi (Resistance Coefficient = dP/{(rho \* v^2)/2}** 0.428662900188324

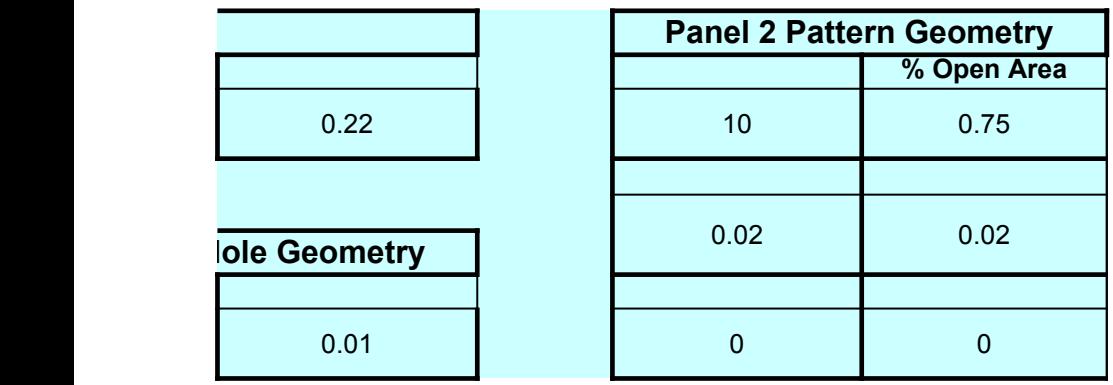